# Exercice 1

Calculer le résultat des additions posées suivantes :

$$
\begin{array}{c|c|c} 761,13 & 607,54 \ \hline + 51,38 & + 39,59 \end{array} \qquad \begin{array}{c|c} 640,57 \ \hline + 10,3 \end{array}
$$

### Exercice 2

Calculer le résultat des additions posées suivantes :

$$
\begin{array}{c|c|c|c|c} \n730,79 & 694,86 \\
+50,65 & +54,63 & +76,28 \\
\end{array}
$$

### Exercice 3

Calculer le résultat des additions posées suivantes :

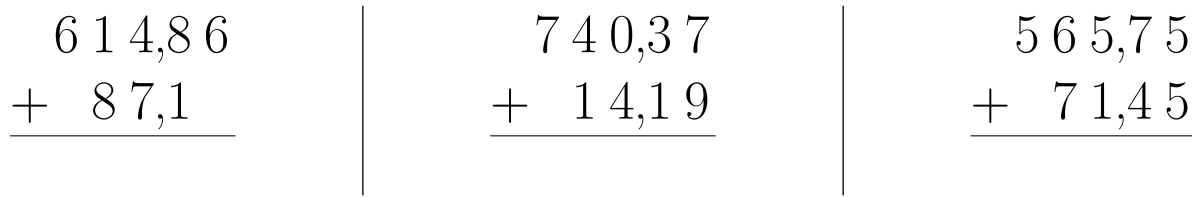

# Exercice 4

Calculer le résultat des additions posées suivantes :

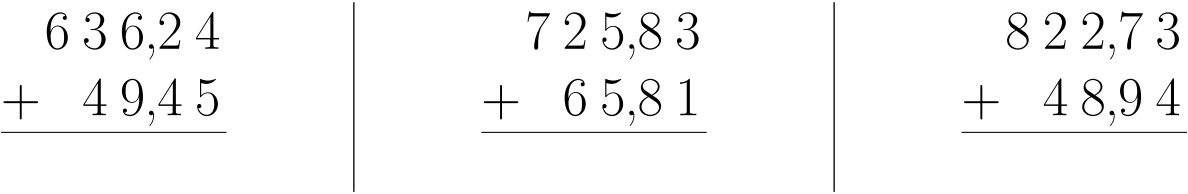

# Exercice 5

Calculer le résultat des additions posées suivantes :

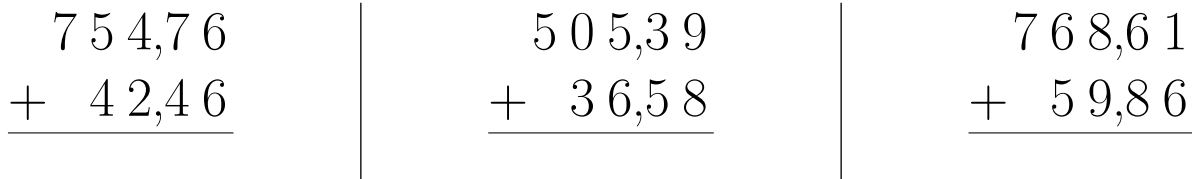